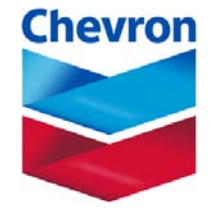

**Paired Value Comparison as a Consensus-building Tool for Multiparty, Multi-attribute Decisions**

*"How Can We Agree on Value?"*

**Dave CharlesworthBaltimore DAAG Meeting**

**March 29-31, 2006**

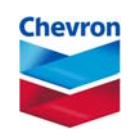

## **Agenda**

- About Angola LNG (*the project*)
- Why Multi-attribute (*the problem*)?
- П How does Multi-attribute Fit into the Decision Analysis Process (*the flow*)?
- Where Use Paired-value Comparison (*the process*)?
- Why Use Paired-value Comparison (*the motivation*)?
- How does Paired-value Comparison Work (*the method*)?
- Can I Use This Tool (*the application*)?
- Appendix: "Edwards" Weights Detail

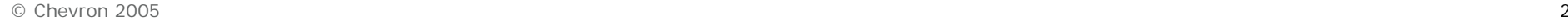

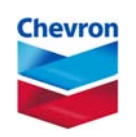

# **About Angola LNG\* (***the project***)**

- П Angola is one of the world's deep water oil exploration "hot spots."
	- • More than 50 significant oil discoveries … are believed to contain at least 10 billion barrels of oil.
- With the increase in oil production will come large quantities of associated gas.
	- • Historically, in the absence of a local market, associated gas has been flared or re-injected into the gas reservoirs.
- Sonangol, the state oil company, and its oil producing partners are developing the Angola LNG Project to reduce flaring of a non-renewable resource and curtail gas injection…
	- • Angola LNG is a joint venture project involving Sonangol and affiliates of Chevron, ExxonMobil, Total, and BP.

*\*Source: "Leading with Vision" brochure, GasTech, Angola LNG*

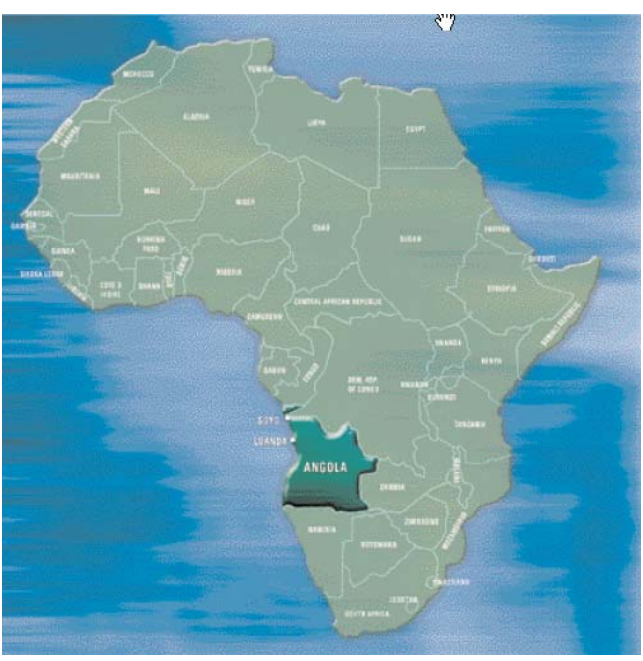

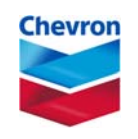

## **Why Multi-attribute (***the problem***)?**

The Angola LNG Project includes the complete value chain, including:

- Pipelines from FPSO's and (eventually) wells (non-associated gas from previously discovered fields)
- П LNG Plant and Marine Terminal
- П LNG Shipping Fleet
- П Regasification Terminal and Pipeline Capacity to Markets

The Project must evaluate proposals to provide equipment, construction and capacity for each part of the value chain. Economics (financial) is *only one part of the evaluation*.

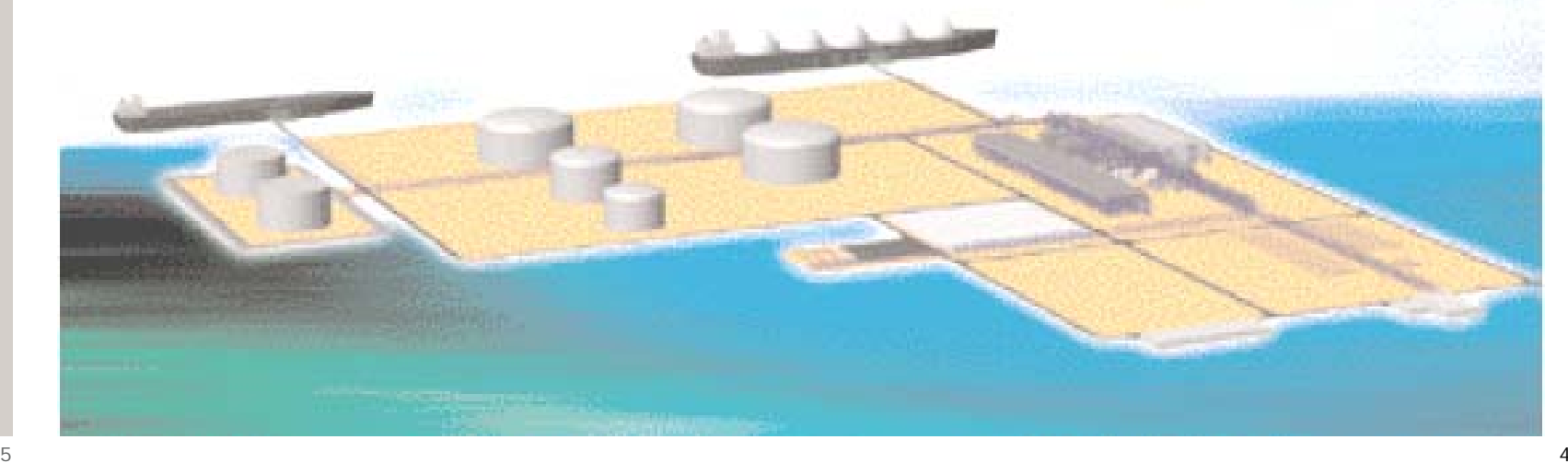

# **How does Multi-attribute Fit into the Decision Analysis Process (***the flow***)?**

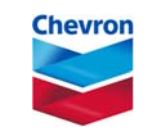

#### **Typical DA Frame:**

- **Problem Statement**
- Issue Raising
- **Situation Analysis**
- Stakeholder Analysis
- Objectives Hierarchy
- Decision Hierarchy
- Decision Tree
- Strategy Table
- Influence Diagram

#### **Typical DA Analysis:**

- Financial Model
- Risk and Uncertainty Assessment
- Tornado
- Cumulative Probability
- VOI / VOC
- Implementation

#### **Multi-attribute Analysis:**

- Additional Attributes
- Attribute Weights
- **Attribute Scoring**
- Qualitative versus Quantitative: Trade-offs

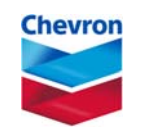

# **Where Use Paired-value Comparison (within** *the* **multi-attribute** *process***)?**

- Additional Attributes
- Attribute Weights: Facilitation
	- 1. Equal weighting
	- 2. Next alternative: "Edwards" weights\*
		- ٠  $i = \text{case}$ ,  $n =$  number of items

$$
\leftarrow weight = \sum_{j=0}^{n-i} \frac{1}{(i+j)n}
$$

- **3. Next alternative: paired-value comparison**
- 4. Last alternative: direct assignment
- Attribute Scoring

 $\overline{\phantom{a}}$ 

- **1. Paired value comparison**
- 2. Direct scoring
- Qualitative versus Quantitative: Trade-offs
	- **1. Paired value comparison of "efficient frontier" cases**
	- 2. Qualitative discussion

*\* Source: Ward Edwards, personal conversation*

# **Why Use Paired-value Comparison (***the motivation***)?**

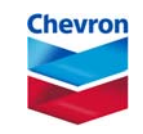

Relative to direct scoring, a paired comparison process to score alternatives (for each of the selection attributes) was selected because:

- $+ \,$  Paired comparison leads to a systematic, methodical, and thorough evaluation,
- $+$  Thinking behind the scoring is easily captured and documented,
- $+$ The process is relatively resistant to bias and gaming, and
- $+$  It stimulates the thinking process and is relatively resistant to group think.

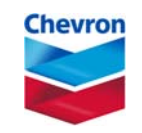

iterate

Example 1: Weighting Attributes

- 1. Set up a matrix (usually in Excel®) where each attribute is compared with each other attribute.
- 2. Compare attribute 1 with attribute 2.
	- $\bullet$ Which is more important? Why? "Headline" the thinking!
	- • Strong or mild preference? Score 0 for tie, 1 for mild, 2 for strong preference.
	- •Record results
- 3. Repeat for each possible combination
- 4. Add up scores for each attribute.
- 5. Convert to percentage for each attribute. These are your weights.

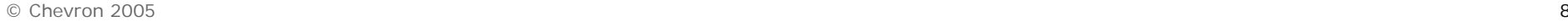

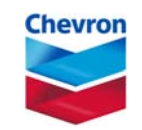

iterate

Example 2: Scoring Attributes

- 1. Set up a matrix (usually in Excel®) where each item to be scored (e.g. proposal) is compared each other item *for each attribute*.
- 2. Compare proposal 1 with proposal 2 for the first attribute.
	- •Which is preferred? Why? "Headline" the thinking!
	- • Strong or mild preference? Score 0 for tie, 1 for mild, 2 for strong preference.
	- •Record results
- 3. Repeat for each possible combination of proposals.
- 4. Repeat for each attribute.
- 5. Add up scores for each proposal.
- 6. Weight the added up scores according to the attribute weights.
- 7. Convert to percentage for each proposal. These are your scores.

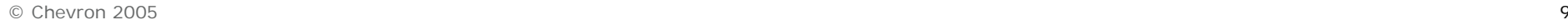

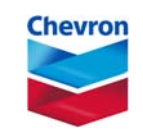

Example 3: Value versus Economic (usually cost) Comparisons

- 1. Examine all proposals and/or combinations of proposals (portfolio).
	- •Plot score (value) versus economics (cost).
	- •Select proposals and/or portfolios of interest.
- 2. Set up a matrix (usually in Excel®) where each proposal is compared with each of the other proposals (or portfolios).
- 3. Compare proposal 1 with proposal 2.
	- •Which is more important? Why? "Headline" the thinking!
	- • Strong or mild preference? Score 0 for tie, 1 for mild, 2 for strong preference.
	- •Record results
- 4. Repeat for each possible combination
- 5. Add up scores for each proposal.
- 6. Convert to percentage for each proposal. Compare versus the original value versus cost graph. Insights? Consensus?

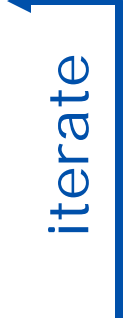

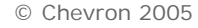

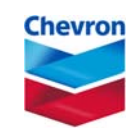

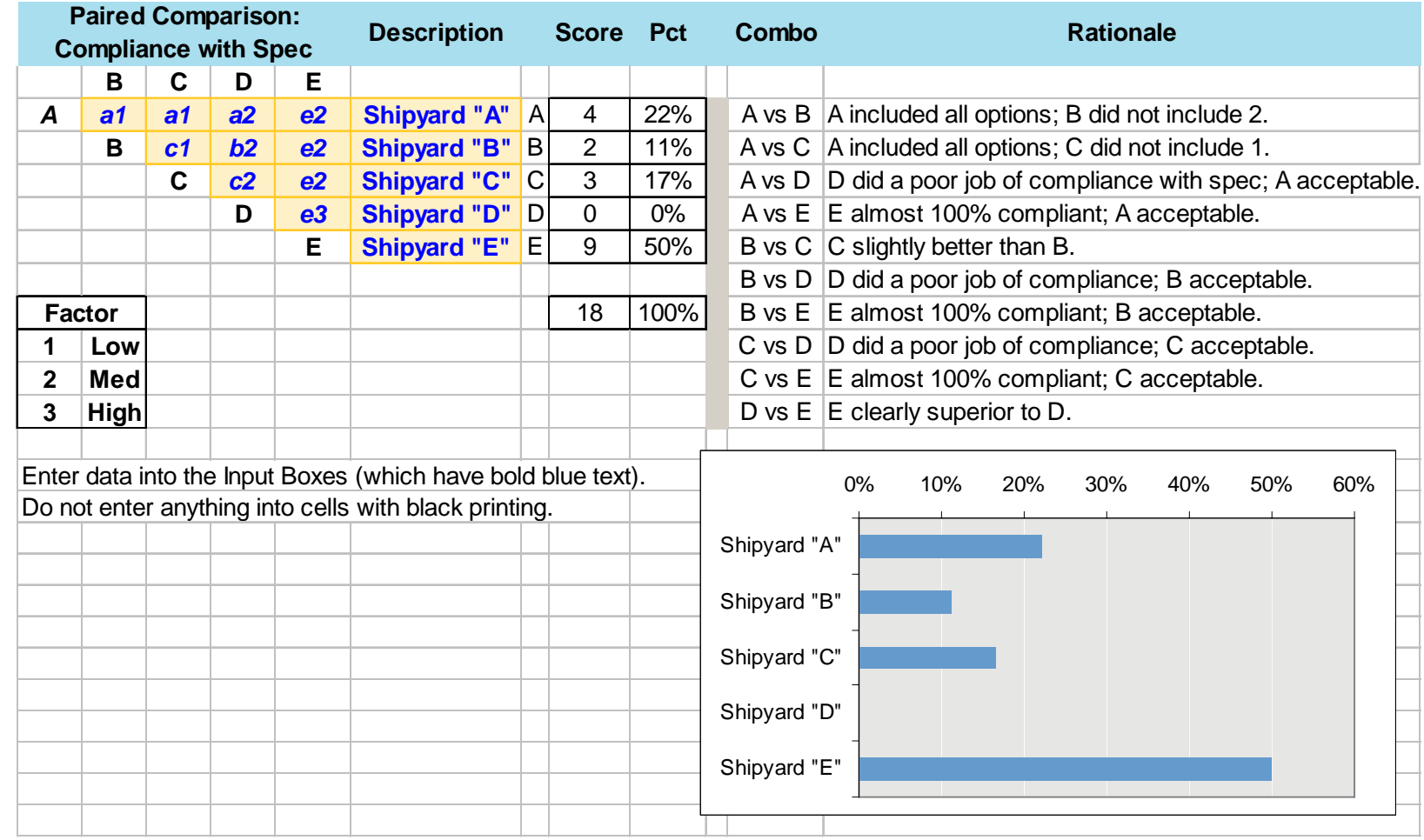

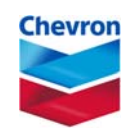

# **Can I Use This Tool (***the application***)?**

Paired-value comparison is easy to use. Items to consider from a facilitation standpoint:

- Set up your templates before your team meeting.
- **Take frequent breaks during the scoring process,** as it can be tedious.
	- Capture headlines quickly use experienced (fast) recorder – but make sure that the team's rationale is recorded for *each* pairing.
- **Restrict subject matter expert "voting" to areas of** their expertise.

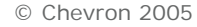

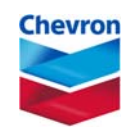

#### **Conclusion: We Can Agree on Value!**

Paired-value comparison has worked well as a multiattribute decision analysis tool:

- **Neighting: achieved consensus among different** stakeholders (who all had input).
- **Scoring: thorough, rigorous, and documented results** which were understood and accepted by independent verification teams.
- Value / Cost Trade-offs
	- Risk/reward discussion stimulation
	- • Understand additional value obtained for additional expenditure

The process is relatively easy to facilitate but can be tedious (take frequent breaks!).

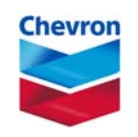

#### **Appendix: "Edwards" Weights**

Weight depends only on the number of attributes and the rank of an attribute within the list.

$$
weight = \sum_{j=0}^{n-i} \frac{1}{(i+j)n}
$$

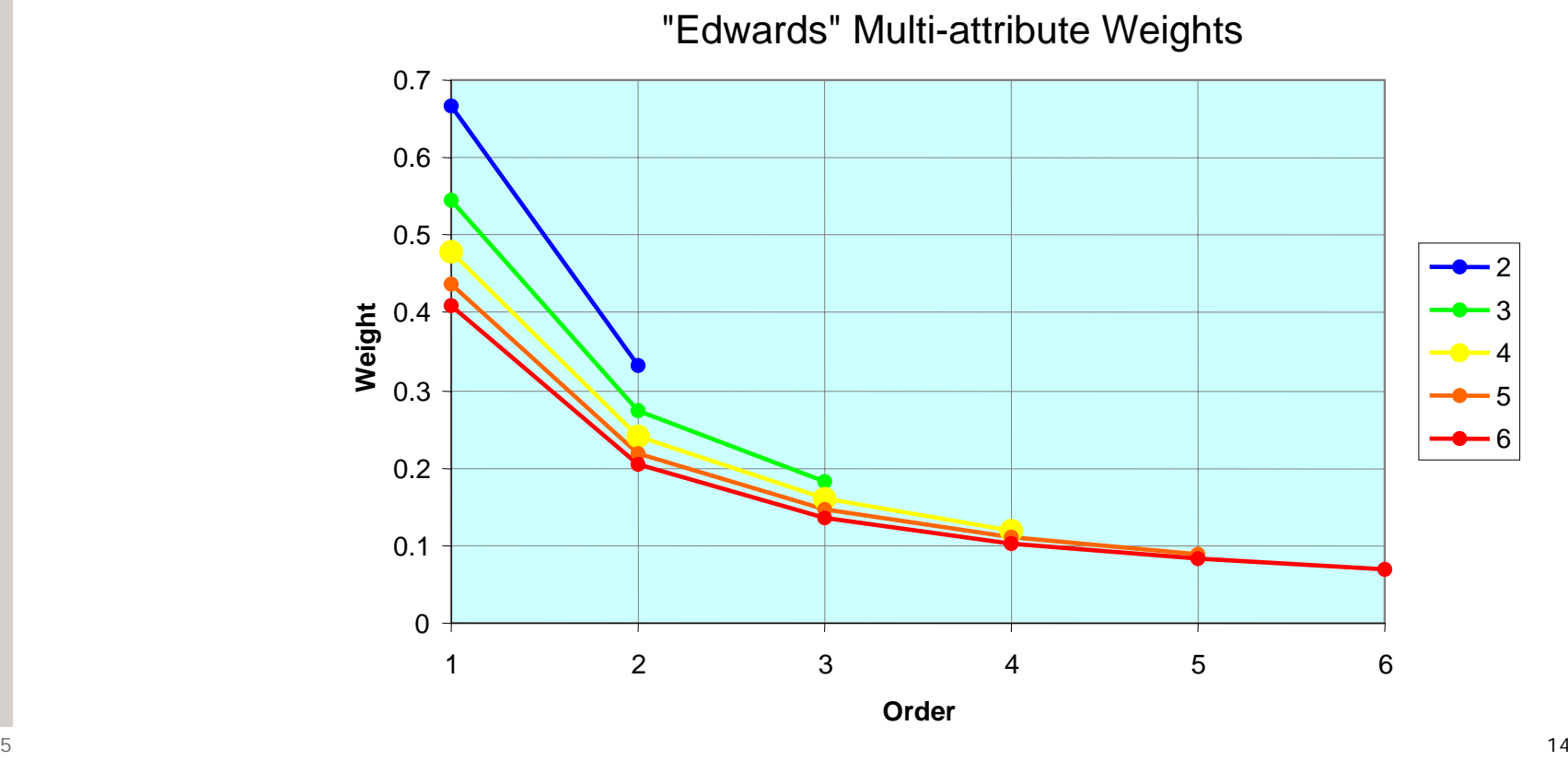

© Chevron 2005